## **Assembly Instruction**

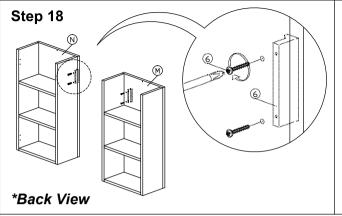

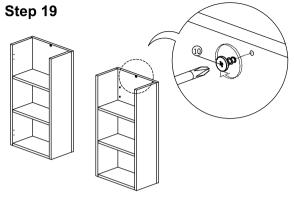

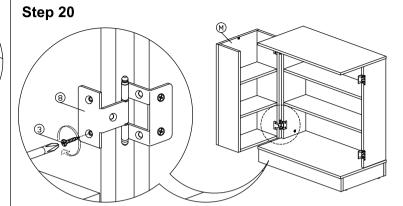

Step 21

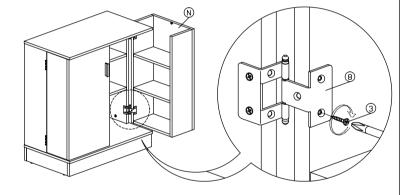

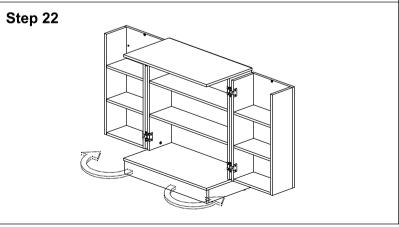

## Complete

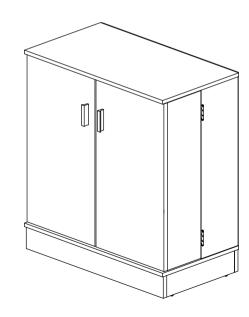